ACCE PDF

https://www.100test.com/kao\_ti2020/273/2021\_2022\_\_E5\_85\_B3\_E 4\_BA\_8EACCE\_c97\_273676.htm 1.Microsoft Access

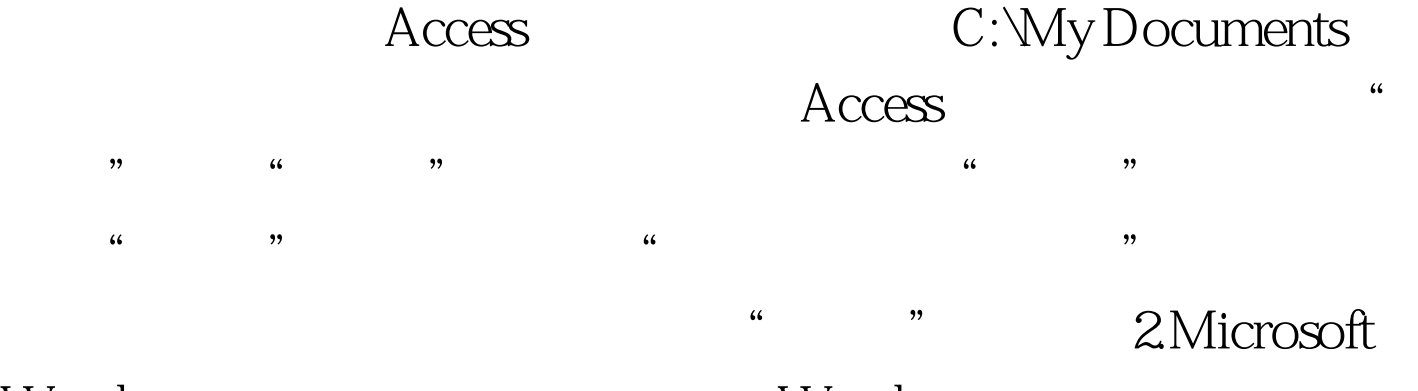

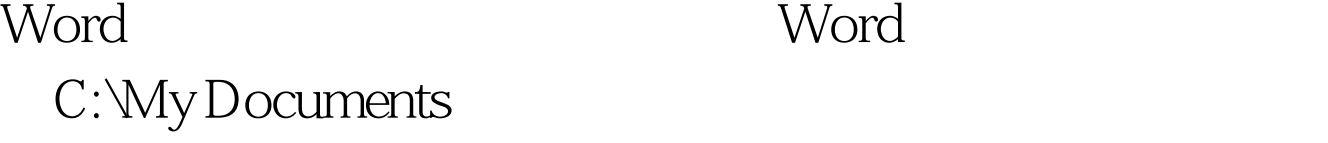

Word "Bookstand "Bookstand "  $\frac{1}{20}$  (i)  $\frac{1}{20}$  (i)  $\frac{1}{20}$  (i)  $\frac{1}{20}$  (i)  $\frac{1}{20}$  (i)  $\frac{1}{20}$  (ii)  $\frac{1}{20}$  (ii)  $\frac{1}{20}$  (ii)  $\frac{1}{20}$  (iii)  $\frac{1}{20}$  (iii)  $\frac{1}{20}$  (iii)  $\frac{1}{20}$  (iii)  $\frac{1}{20}$  (iii)  $\frac{1}{20}$  (i  $\alpha$  and  $\beta$  of  $\beta$  of  $\beta$ a a set of the set of the 3.Microsoft Excel

件默认保存路径修改方法 同样,Excel默认保存路径也 C:\My Documents Rxcel

 $\frac{1}{2}$  and  $\frac{1}{2}$  and  $\frac{1}{2}$  a  $\mathcal{R}(\mathcal{L})$  , and the contract of the contract of the contract of the contract of the contract of the contract of the contract of the contract of the contract of the contract of the contract of the contract of the cont

WPS2000 WPS2000

 $\frac{1}{2}$ ,  $\frac{1}{2}$ ,  $\frac{1}{2}$ ,

4.WPS2000 WPS2000 存路径是C:\WPS2000\wps目录(假如你的WPS2000安装在C盘

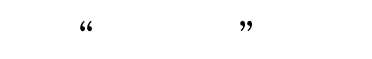

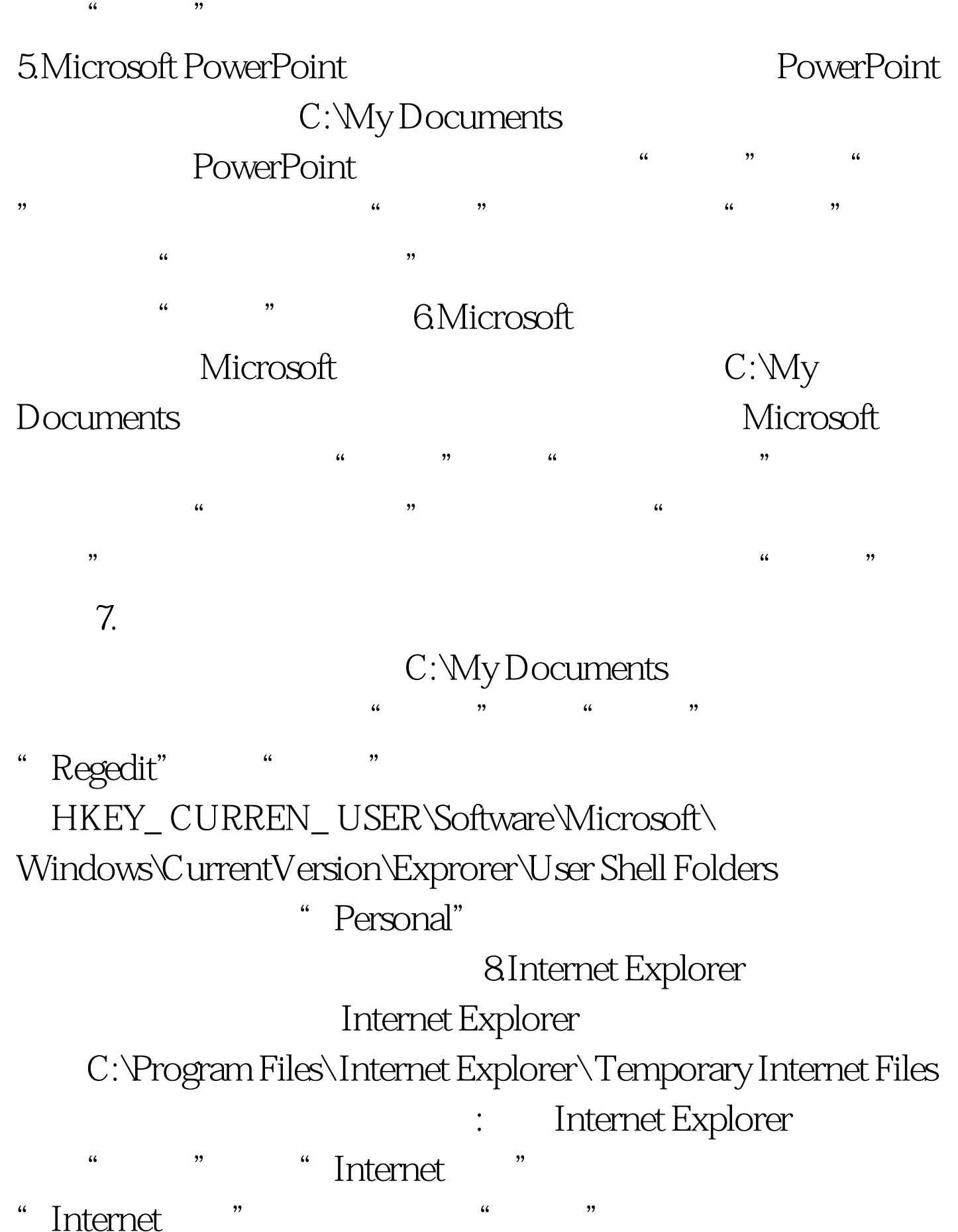

- 
- " Internet " " " " " "

 $\mathcal{R}$  , and the contract of the contract of the contract of the contract of the contract of the contract of the contract of the contract of the contract of the contract of the contract of the contract of the contract o  $\alpha$  , and the contract of the contract of the contract of the contract of the contract of the contract of the contract of the contract of the contract of the contract of the contract of the contract of the contract of th 9.Outlook Express Express C:\Windows\Application Data \Microsoft\Outlook Express Outlook Express, which we have a set of the set of the set of the set of the set of the set of the set of the set of the set of the set of the set of the set of the set of the set of the set of the set of the set of the se  $\frac{1}{2}$  (i)  $\frac{1}{2}$  (i)  $\frac{1}{2}$  (i)  $\frac{1}{2}$  (i)  $\frac{1}{2}$  (i)  $\frac{1}{2}$  (ii)  $\frac{1}{2}$  (ii)  $\frac{1}{2}$  (ii)  $\frac{1}{2}$  (iii)  $\frac{1}{2}$  (iii)  $\frac{1}{2}$  (iii)  $\frac{1}{2}$  (iii)  $\frac{1}{2}$  (iii)  $\frac{1}{2}$  (iii)  $\frac{1}{2}$   $\frac{1}{\sqrt{1-\frac{1}{\sqrt{1-\frac{1$ , eq. (a) , and the contract of the contract of the contract of the contract of the contract of the contract of the contract of the contract of the contract of the contract of the contract of the contract of the contract 分区的某个文件夹,然后按"确定"即可。 10.Outlook Express **Express** Outlook Express C:\Windows\Application Data \Microsoft\Address Book udername.wab " and " "Regedit" ,按"确定"按钮,启动注册表编辑器,打开HKEY\_ CURREN\_ USER \Software\ Microsoft\WAB\ WAB4\ Wab File  $N$ ame,  $\frac{1}{\sqrt{2\pi}}$ 11.Foxmail Foxmail C:\ Foxmail 修改方法:在软件安装后第一次运行时,设置邮件保存文件夹  $12$ NetAnts $1.0$ NetAnts1.0  $C:\NetAnts1.0$ NetAnts1.0, "WetAnts1.0, "WetAnts1.0, "WetAnts1.0, "WetAnts1.0, "WestAnts1.0, "WestAnts1.0, "WestAnts1.0, "WestAnts1.0, "WestAnts1.0, "WestAnts1.0, "WestAnts1.0, "WestAnts1.0, "WestAnts1.0, "WestAnts1.0, "WestAnts1.0, "Wes " NetAnts " " , and the contract of the contract of the contract of the contract of the contract of the contract of the contract of the contract of the contract of the contract of the contract of the contract of the contract of the con

"后点击 "确定"即可。 13.网络吸血鬼文件默认保存路径修

, and the contract of the contract of the contract of the contract of the contract of the contract of the contract of the contract of the contract of the contract of the contract of the contract of the contract of the con  $\frac{1}{2}$  $\mathcal{R}$ 

 $\frac{1000}{1000}$ 

## C:\Program Files\Net

## www.100test.com

Vampire :